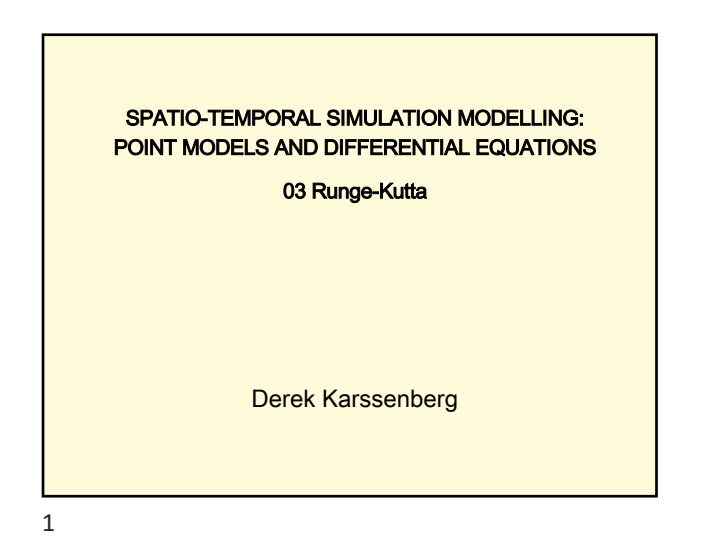

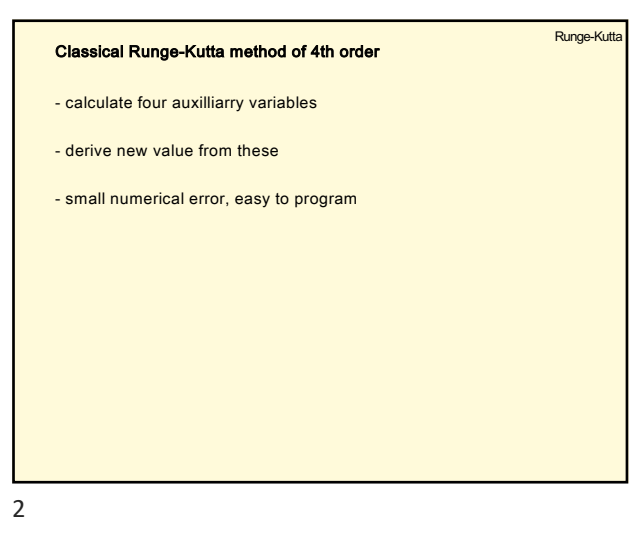

Runge-Kutta Classical Runge-Kutta method of 4th order We have the initial value problem  $\frac{dy}{dt} = f(y,t),$  $y(t_0) = c$  $\overline{dt}$ The solution is  $k_1 = \Delta t \cdot f(y(t), t)$  $k_2 = \Delta t \cdot f(y(t) + \frac{1}{2}k_1, t)$  $k_3 = \Delta t \cdot f(y(t) + \frac{1}{2}k_2, t)$  $k_4 = \Delta t \cdot f(y(t) + k_3, t)$  $y(t + \Delta t) = y(t) + \frac{1}{6}(k_1 + 2k_2 + 2k_3 + k_4)$ 

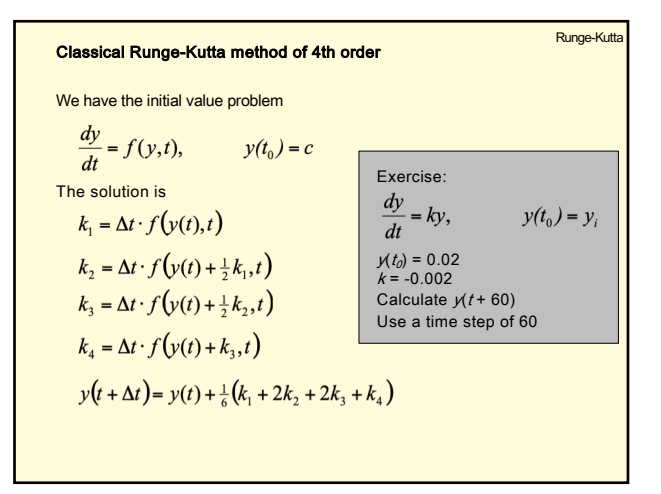

 $\overline{4}$ 

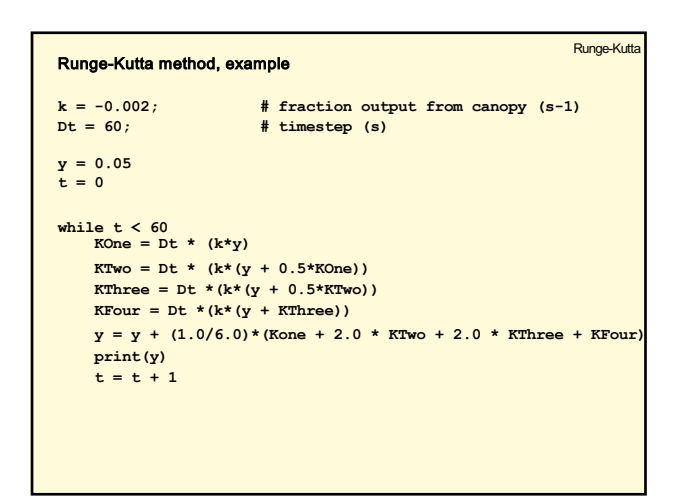

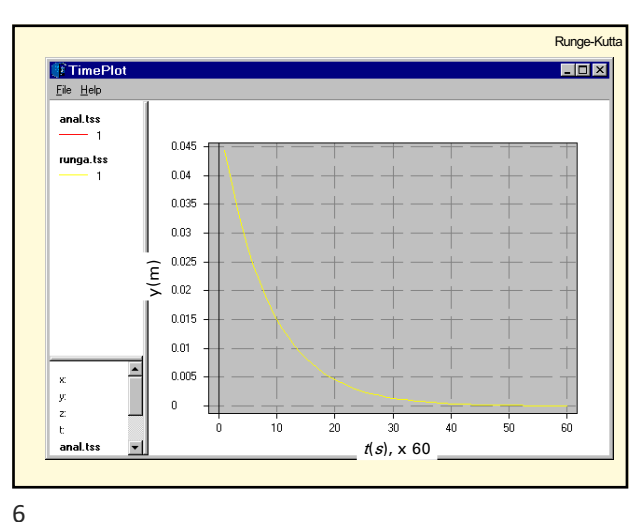

 $\overline{5}$ 

 $\overline{3}$ 

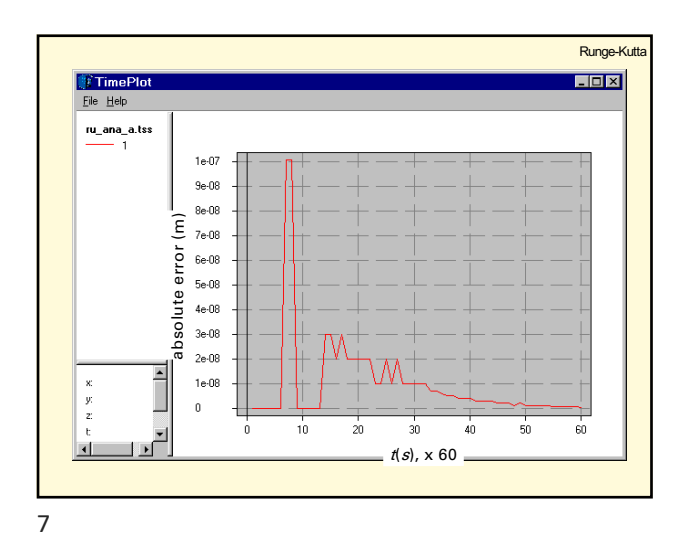

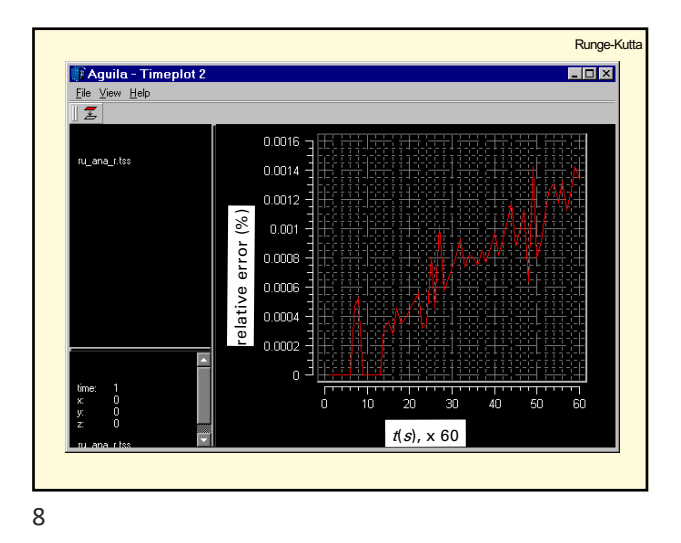

remarks literature Some conclusions, final remarks Literature: Kreyszig - in many cases, Euler method can be used (and is used) Kreyszig (1999) sheets - when precision is important, use Runge-Kutta  $\Delta t$  $\overline{h}$  $\boldsymbol{x}$  $\overline{t}$  $y_{n+1}$  $y(t + \Delta t)$ Not all diff. equations can be solved with Runge-Kutta! - For complicated problems, use pre-programmed software Example: MODFLOW You could read: - automatic step size selection (p 945) - proof of local error (p 947) - error and step size control (p 949)

10

 $\overline{9}$